# **Prototipo para fortalecer los conocimientos y resolver problemas matemáticos basados en la multiplicación**

# **Prototype to strengthen knowledge and solve mathematical problems based on multiplication**

*Lisbeth Teresa Sánchez Camayo<sup>1</sup> , Julián Andrés Mera Paz<sup>2</sup> , Oscar Iván Dacto Ándela<sup>3</sup> 1,2,3Facultad de Ingeniería, Universidad Cooperativa De Colombia <sup>1</sup>* lisbeth.sanchezcam@campusucc.edu.co, <sup>2</sup>julian.mera@campusucc.edu.co, <sup>3</sup>oscar.dacto@campusucc.edu.co

*Resumen– Este artículo es resultado del proyecto de aula realizado en el año 2017 por dos estudiantes de primer semestre del programa Ingeniería de sistemas de la Universidad Cooperativa de Colombia sede Popayán, para ello se estructura el desarrollo de un prototipo software tipo educativo que pretende facilitar la forma de aprendizaje para resolver problemas de las tablas de multiplicar enfocándose en el segmento de niños pertenecientes a segundo grado de primaria. Se realizaron una serie de actividades como la lectura y análisis de propuestas pedagógicas, artículos, libros y tutoriales que se basan en el desarrollo de software con enfoque a aprendizaje educativo. También se contó con el respaldado y orientación de docentes con experiencia en la temática con las asignaturas de matemáticas, contexto de la ingeniería y algoritmia. Con ese respaldo y con unas visitas de campo se logró identificar y aterrizar el problema, para a través de alternativas, herramientas y una organización adecuada, brindar una solución sintetizada en un prototipo software tipo educativo, que contribuye al aprendizaje para resolver problemas de las tablas de multiplicar del 1 al 5. En la parte metodológica para tener claridad en el problema se utiliza el lienzo del modelo canvas, luego a partir de ello se trabaja en un modelo investigativo correlacional soportado en trabajo de campo, buscando identificar la forma pedagógica y divertida a su vez, en la cual los niños y niñas con el acompañamiento de los docentes que orientan el área de matemáticas, puedan potenciar y legitimar el aprendizaje de la solución a problemas basados en las tablas de multiplicar del 1 al 5 con el fin de mejorar los índices de aprendizaje y satisfacción en los niños de segundo grado de primaria. Se realiza la interacción con niñas de segundo grado de primaria del colegio la milagrosa de la ciudad de Popayán, se logra la aceptación y colaboración de docentes del área de matemáticas, se consolida el prototipo en su primera versión. Se asumirán unas conclusiones y recomendaciones para futuros investigadores o estudiantes que deseen tomar esta línea de investigación de software tipo educativo que facilitara en los niños un mejor aprendizaje académico centrándose en la satisfacción y diversión.*

*Palabras claves*– *Tablas de multiplicar, prototipo software educativo, dificultad en el aprendizaje.*

*Abstract– This article is a result of the classroom project carried out in 2017 by the first semester students of the Systems Engineering program of the University Cooperative of Colombia, Popayán headquarters, for this purpose, the development of a prototype software type of education. To solve problems of multiplication tables focusing on the segment of children belonging to the second grade of primary. A series of activities were carried out, such as reading and analyzing pedagogical proposals, articles, books and tutorials that are based on the development of software with a focus on educational learning. We also counted on the support and guidance of teachers with experience in the subject matter with mathematics subjects, the context of engineering and algorithm. With this support and with some field visits, we managed to identify and land the problem, search through alternatives, tools and a suitable organization, provide a solution synthesized in a prototype software type educational, which contribute to learning to solve problems of tablestTo multiply from 1 to 5. In the methodological part to have clarity in the problem, the canvas model is used, after moving in a correlational research model in the field of work, seeking to identify the pedagogical form Y Fun in turn, in which the children with the accompaniment of the teeth that guide the area of mathematics, the commands empower and legitimize the learning of problem solving based on multiplication tables from 1 to 5 with The aim of improving the indices of learning and satisfaction in children of second grade of primary. The interaction with girls of second grade of primary school of the milagrosa school of the city of Popayán, is achieved the acceptance and collaboration of teachers of the area of mathematics, consolidated the prototype in its first version. Conclusions and recommendations will be* 

*assumed for future researchers. Students wishing to take this line of educational software type research that facilitate in children a better academic learning focusing on satisfaction and fun.*

*Keywords*– *multiplication tables, prototype educational software, learning difficulties.*

## **1. Introducción**

La educación tiene como objetivo orientar a los niños cuyas características físicas, intelectuales o emocionales les impiden progresar de manera eficaz en el desarrollo de las diferentes actividades académicas de cualquier nivel de educación. También se encarga de proporcionar atención especializada a aquellas personas que posean un coeficiente superior. La función aquí es centrarse en el déficit de enseñanza que se le ofrece al niño, esta población descrita son los que poseen dificultades en el aprendizaje.

Es muy habitual escuchar que nuestro sistema educativo ha fracasado por una falta de esfuerzo y disciplina entre los alumnos. Haciendo énfasis en la matemática, las dificultades para aprender a multiplicar de los niños es una de las preocupaciones más usuales para los docentes y las familias de estudiantes de segundo de primaria.

A diferencia de otros conceptos matemáticos, nadie discute que aprender a multiplicar es necesario e imprescindible tanto para desenvolverse en la vida como para progresar en el aprendizaje matemático. En muchas ocasiones "se enseña a multiplicar", pero los niños aprenden de forma memorística y repetitiva, pero eso no significa que aprendan a multiplicar. Sencillamente, la mayoría no tiene ni idea de qué está haciendo, ya que no hay un ejercicio de reflexión o análisis, es solo memorizar y repetir.

Existe suficiente evidencia científica sobre la Discalculia del Desarrollo (DD), que describe los procesos cognitivos específicos del cálculo y procesos neuropsicológicos relacionados como la memoria de trabajo y percepción viso espacial. Sin embargo, es llamativa su baja identificación diagnosticada en la infancia. Es posible evidenciar casos de niños (7 y 8 años) que demuestran a través de pruebas normalizadas y de administración individual, déficits en la comprensión del número y la realización de cálculos elementales, en la percepción viso espacial, atención y memoria de trabajo. Más aún como todos sabemos los problemas matemáticos y los de las tablas de multiplicar influyen bastante en el aprendizaje

de la matemática y hacen que el alumno logre desenvolverse muy bien ante cualquier situación e incluso en situaciones de la vida real.

El interés por parte del grupo de investigación se forma por la evidencia de la deficiencia en el aprendizaje de las tablas de multiplicar en los niños de segundo grado, y teniendo en cuenta que desde el punto de vista de la ingeniería de sistemas, se debe propender por el estructurar soluciones adecuadas, optimizando recursos y que en el proceso de formación por competencias establecido en la Universidad Cooperativa de Colombia se motiva en los proyectos de aula al comprender y conseguir el aprendizaje basado en problemas (ABP). Por tanto, el grupo de investigación reflexiono: ¿Se podrá con una aplicación tipo educativa respaldar los procesos de aprendizaje de niños de segundo de primaria para solucionar problemas matemáticos con base en las tablas de multiplicar del 1 al 5? Se vislumbró entonces una gran oportunidad para consolidar un proyecto de aula, esto se debe a los diferentes estudios donde en Colombia se reconoce que las Tecnologías de la Información y Comunicación (TIC) son una oportunidad para transformar el ecosistema digital y educativo. De acuerdo a este panorama, el Ministerio de Educación Nacional ha enfocado la mayoría de sus esfuerzos sobre el papel de la tecnología.

### **2. Fase de ideación del prototipo**

La idea del proyecto prototipo software tipo educativo para fortalecer los conocimientos y resolver los problemas matemáticos basados en la multiplicación. Inicia con definir ¿cómo?, ¿dónde?, ¿cuándo? Y a ¿quiénes? Esto permite que el grupo de investigación tenga una idea más clara de lo que se pretende realizar Teniendo la idea del prototipo software educativo se

concluye trabajar con el modelo Canvas, el cual permite estructurar una idea de negocio y generar así una propuesta de valor, que sea innovadora y que al mismo tiempo resulte en un modelo de negocios arrollador en el mercado, proporcionando una visión global de una

manera rápida y sencilla. El modelo Canvas consiste en completar los 9 módulos planteados por el autor, todos ellos interrelacionados y que explican la forma de manejar la empresa para generar ingresos:

#### *a. Segmentos de clientes*

Saber interpretar el público objetivo; a quién va a ser dirigida la oferta; tener en cuenta cuales son las preferencias de ese mercado o mercados, gustos, así como cuáles serán los clientes más importantes para el negocio y su propuesta de valor.

#### *b. Propuesta de valor*

Es aquí donde están los usuarios. Es decir, la propuesta de valor que va hacer diferencia en el marketing. La propuesta de valor va a ser dirigida hacia los clientes, del mismo modo, se tendrá que establecer una relación con ellos a partir de ese principal argumento de la oferta. La forma en la que se distribuye esa propuesta de valor al cliente es a través de una serie de canales.

## *c. Canales de distribución*

Es la manera en la que se va a establecer el contacto con el cliente y así poder ofertar. Estos canales pueden ser directos, mayoristas, a marketing online o puntos de venta propios.

### *d. Relación con el cliente*

Reflexionar sobre cuál va a ser tu relación con los clientes., teniendo en cuenta sus características y sus necesidades. También tu estrategia en redes sociales y en marketing online será clave en tu relación con clientes. Además, el tipo de propuesta de valor que les ofrecemos y estará condicionada por los recursos disponibles.

### *e. Fuentes de ingreso*

Qué ingresos se incorporarán en la empresa, tener claro cómo se ganará dinero para proponer opciones y posteriormente tener tu cliente objetivo (venta de activos, suscripción, publicidad, entre otras. Todas estas cosas tienen que ser coherentes con la propuesta de valor de nuestra empresa. Esto nos permitirá ver el margen funcionamiento del negocio, así como tipo, cantidad e intensidad acerca de la rentabilidad de la compañía.

# *f. Actividades clave*

Son actividades estratégicas que se desarrollan internamente para llevar la propuesta de valor al mercado (marketing), relacionarse con el cliente y generar ingresos. A qué se dedicará tu empresa.

### *g. Alianzas Claves*

Se definen las alianzas necesarias para ejecutar el modelo de negocio con garantías, que complementen las capacidades y optimicen la propuesta de valor: inversores, proveedores, alianzas comerciales, o una autorización por parte de algún órgano de la Administración Pública.

## *h. Estructura de costos*

Describe todos los costes en los que se incurren al operar el modelo de negocio. Se trata de conocer y optimizar los costes para intentar diseñar un modelo de negocio sostenible, eficiente y escalable.

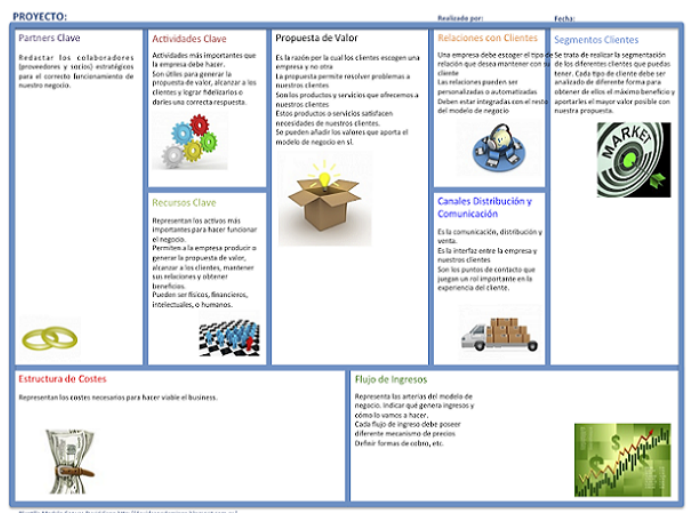

**Figura 1.** Lienzo Canvas.

Fuente:https://davidcanodomingo.blogspot.com.co/2013/03/mo delo-canvas-innovando-en-modelos-de.html

Después se realizó una visita de campo donde se aplicaron encuestas a niñas de segundo de primaria con unas preguntas base que son soporte para poder iniciar en la estructura de la propuesta para crear un prototipo software educativo, además se sostuvo un dialogo con los profesores que orientan el área de matemáticas para

comprender la percepción pedagógica utilizada y con ello se puede definir los objetos, imágenes, sonidos y escenas que debería tener el prototipo software.

| <b>UNIVERSIDAD COOPERATIVA DE COLOMBIA</b>                                                                                                    |
|----------------------------------------------------------------------------------------------------|
| <b>INGENITORIA DE SISTEMAS</b>                                                                                                    |
| FACULTAD DE INGENIERIAS                                                                                                    |
| POPAYAN                                                                                                    |
|                                                                                                    |
|                                                                                                    |
| <b>ENTREVISTA</b>                                                                                                    |
| El grupo del proyecto Fortalece tus Conocimientos de la Multiplicación de la<br>Universidad Cooperativa de Colombia, agradoce de antemano la información brindada<br>en esta encuesta para el análisis de las propuestas pedagógicas, que nos ayudaran a<br>legitimar el aprendizaje de las tablas de multiplicar en los niños de segundo grado. |
|                                                                                                    |
| Nombre Elmes Mosques                                                                                                    |
|                                                                                                    |
|                                                                                                    |
| PRECEDED AS                                                                                                    |
| ¿Ha notado tasted alguna deficiencia en los niños respecto a el aprendizaje de las<br>$\sim$<br>tablas de multiplicar?                                                                                                    |
| ¿Cuáles son las deficiencias más complicadas de manejar con los niños?<br>-                                                                                                    |
| ¿Ha emploado algún método para mejorar la deficiencia de los niños?<br>-                                                                                                    |
| ¿Cuál es el método de enseñanza empleado en sus clases?<br>a.                                                                                                    |
| ¿Core usted que los niños nsimilan el método de enseñanza que utiliza para el<br><b>COLL</b><br><b>Publication Control</b>                                                                                                    |
| ASegún lo que ustod aprecia del método de enseñanza cree que este está bien<br><b>STATE</b><br>estructurado o carece de algo?                                                                                                    |
| 41ta pensado usted en modificar el método establecido para facilitar el<br>$\sim$<br>aprendizaje de los niños?                                                                                                    |
| ¿Cómo docente cree que la implementación de aplicaciones tecnológicas ayudaría<br><b>SELL</b>                                                                                                    |
| a los niños a superar sus problemas?                                                                                                    |
| o. ¿Ha utilizado herramientas tecnológicas para mejorar el proceso de aperisfizaje                                                                                                    |
| de las tablas de multiplicar?                                                                                                    |
| 10. ¿Cuál es el tiempo estimado para abarcar el tema de enseñanza las tablas de                                                                                                    |
| multiplicar?                                                                                                    |
| P<br><b>PERMA</b>                                                                                                    |

**Figura 2.** Entrevista a Docente de Matemáticas. Fuente: Propia.

## **3. Diseño del prototipo**

Para el diseño del prototipo software educativo se decide realizar un boceto junto con el partner clave de diseño, donde se establecieron los diferentes objetos, imágenes y posibles dialogos, con ello se tributa a cumplir con los objetivos propuestos inicialmente, así se podrá informar sobre los avances que se van teniendo a diario y reportar alguna o algunas necesidades que impida avanzar al grupo de investigación.

El ambiente interactivo cuenta con un conjunto de actividades académicas que permiten apoyar de manera eficaz, las necesidades que presentan los niños de segundo de primaria. Cuando ingresa al ambiente de aprendizaje, se muestra una portada con imágenes llamativas acordes a los gustos de niños de la edad, luego se plantea un menú de botones mediante imágenes alusivas a las actividades a desarrollar.

El listado de botones se configura con base en los objetivos establecidos. (la configuración se lleva a cabo en el módulo de administración y consiste en asignar en cada juego, los parámetros necesarios para su respectiva medición, monitoreo y control).

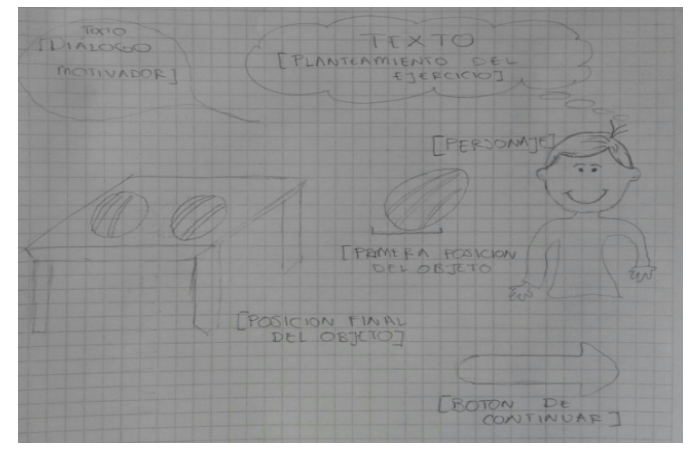

**Figura 3.** Bocetos iniciales. Fuente: Propia.

Después de haber realizado el menú, procedimos a la elaboración de capas de interacción, para así poder plasmar objetos, diálogos y personajes en el prototipo.

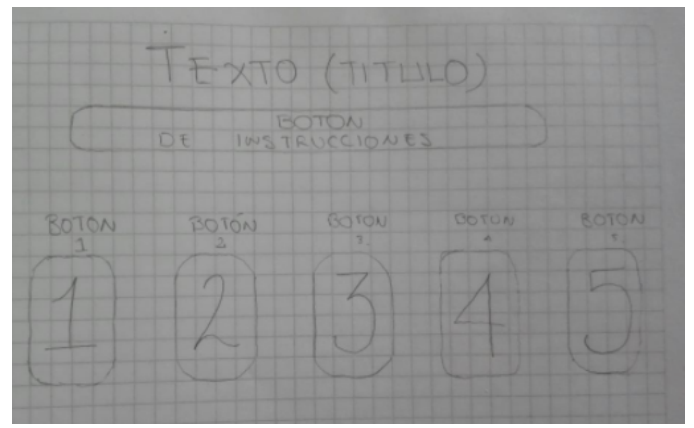

**Figura 4.** Definición de escenarios. Fuente: Propia.

Se procede a seleccionar las herramientas para que se pueda desarrollar el prototipo del software educativo:

Utilizando el editor gráfico Photoshop que gracias a sus características es considerado el más avanzado que existe, capaz de hacer desde simples fotomontajes a complejos diseños 3D e ilustraciones, tales como recortar, textualizar, dibujar entre otras.

Para la codificación se utiliza la plataforma construct 2 con el que se pueden realizar videojuegos en formato html5, con una interfaz de cinta rápido y fácil de entender, que tiene acceso claro a un amplio conjunto de herramientas que permite que cualquiera pueda saltar en la creación del juego con poco o ningún conocimiento

sobre el desarrollo del juego anterior. De manera que se puedan diseñar diferentes estilos para el agrado del usuario teniendo en cuenta fondos o efectos de sonido, e incluso hasta la incorporación de videos.

## **4. Construcción del prototipo**

Para la construcción del prototipo se hacen los siguientes procedimientos, donde se establecen las interfaces, se inicia con la codificación, verificación y pruebas.

Para la elaboración del prototipo se tuvo en cuenta la elaboración de un mínimo de 5 escenarios cada uno conformado con problemas matemáticos que se solucionan con las tablas de multiplicar que van del 1 al 5, para ello se tomó la decisión de hacerlo hasta el número 5 porque es un prototipo y lo ideal es ir escalándolo a medida que se van realizando iteraciones buscando realimentación con los interesados en el proyecto.

## *Entorno*

El prototipo se conforma por una serie de problemas matemáticos, que se resolverán de manera didáctica y divertida para el usuario.

El usuario se encuentra frente al siguiente escenario, un menú donde puede elegir el botón instrucciones donde estará la guía de uso del prototipo software y botones del 1 al 5 que lo llevaran a los problemas matemáticos correspondientes a cada uno de los números, permitiendo que el usuario vaya avanzando en nivel de complejidad.

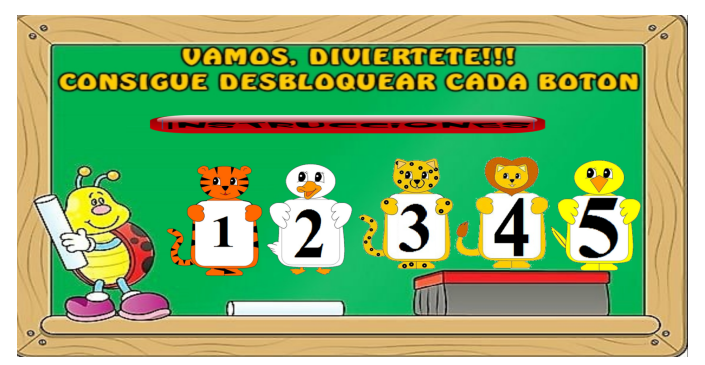

**Figura 5.** Interfaz principal. Fuente: Propia.

Despues de que el usuario seleccione un escenario, tendrá una serie de retos (problemas matematicos) que lo van a dirigir a adquirir elementos que potencien sus habilidades y competencias para dar soluciones basado en las tablas de multiplicar.

El estudiante obtendrá un aprendizaje con la interacción de objetos que podrán mover y agrupar, aplicando los principios teoricos y de forma interactiva ayudando a facilitar su aprendizaje de las tablas de multiplicar.

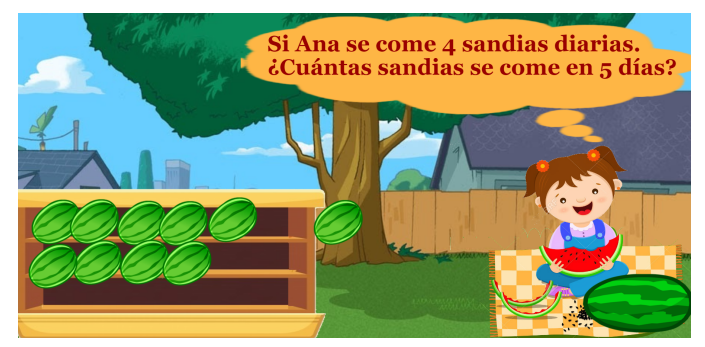

**Figura 6.** Escenario. Fuente: propia.

### **5. Resultados**

Con el prototipo software educativo se logra fortalecer los conocimientos en el aprendizaje para solucionar problemas matematicos basados en las tablas de multiplicar para los niños que cursan el segundo grado de primaria por medio de una forma didáctica, donde ellos podrán hacer interacciones y tendrán confianza, para seguir afrontando las diversas actividades que se plantea en el prototipo software.

Como resultado se evidencia que aplicando ingenieria de sistemas para identificar necesidades, problemas y volverlas oportunidades se puede demostrar las fortalezas, capacidades, competencias y habilidades se puede transformar la percepción del aprendizaje y aplicar tecnologias de información y de comunicación en ambientes de educación, que permitan solucionar problemas matemáticos y de igual manera los que se presentan en la vida cotidiana.

Este prototipo está diseñado para ayudar principalmente a la población estudiantil de segundo grado de primaria, debido a que es en esta etapa donde los niños conocen y recolectan conocimiento acerca de la multiplicación. Pero además ayuda a los docentes que orientan matemáticas en este grado a enseñar, entretener y motivar a los niños.

#### **6. Conclusiones y recomendaciones**

Para un aprendizaje significativo los niños necesitan interacción didáctica para que se motiven a aprender y no vean las matemáticas como un obstáculo.

Como equipo de investigación entendemos el gran impacto y compromiso que tiene el crear soluciones de base tecnologica para el sector educativo y el impacto del mismo.

Obtener la información directamente del segmento de clientes permite que se visualice los prototipos software con un entorno enfocado a la usabilidad y practicidad del usuario.

Se sugiere a futuros investigadores o estudiantes interesados en el tema tomar esta línea de investigación de software educativo, ya que facilitara a la población de niños que posean dificultades en el aprendizaje educativo. Se recomienda profundizar en los metodos y las tecnicas como la gamificación para brindar un dinamismo con mayor impacto en las soluciones de base tecnologica.

#### **7. Referencias**

- [1] Balbi, A., & Dansilio, S. (2010). Dificultades de aprendizaje del cálculo: contribuciones al diagnóstico psicopedagógico. Ciencias Psicológicas, 4(1), 7-15.
- [2] Paz, J. A. M. (2016). Gamificación una estrategia de fortalecimiento en el aprendizaje de la ingeniería de sistemas, experiencia significativa en la Universidad Cooperativa de Colombia sede Popayán. Revista Científica, 3(26), 3-11.
- [3] Prada, U. E. G. (2010). Diseño de un software para favorecer el aprendizaje de estudiantes con necesidades especiales. Revista Colombiana de Educación, (58).
- [4] Nunes, T., & Bryant, P. (1996). Children doing mathematics. Wiley-Blackwell.
- [5] Arceo, F. D. B., Rojas, G. H., & González, E. L. G. (2002). Estrategias docentes para un aprendizaje significativo: una interpretación constructivista (p. 465). Mcgraw-hill.
- [6] Blalock, J. T. (2011). The impact of Singapore Math on student knowledge and enjoyment in mathematics. Louisiana Tech University.
- [7] Bravo, J. A. F. (2007). La enseñanza de la multiplicación aritmética: una barrera epistemológica. Revista Iberoamericana de educación, (43), 119-130.
- [8] Block, D. (2007). La apropiación de innovaciones para la enseñanza de las matemáticas por maestros de educación primaria. Revista Mexicana de Investigación Educativa, 12(33), 731-762.
- [9] Atehortúa Rincón, D. C., Fernández Rojas, N. N., Bedoya, R., & Arleth, S. (2016). Diseño de una propuesta pedagógica para fortalecer la multiplicación por una y dos cifras agrupando, a partir del uso de las tic, en niños entre 8 y 10 años del grado tercero de primaria del instituto pedagógico nacional de la ciudad de Bogotá, IPN.
- [10] Cardona Carvajal, M., Carvajal Escobar, L. A., & Londoño Usuga, M. J. (2016). Aprendamos las tablas de multiplicar y la multiplicación a través de la lúdica y las TIC.
- [11] Hernández, Y., & Sonmerly, W. (2015). Material Educativo Computarizado sobre la enseñanza de la multiplicación a través del bingo como estrategia didáctica dirigido a los estudiantes de segundo grado de la EB "Ignacio Gregorio Méndez" (Bachelor's thesis).
- [12] Sequeira, M. B. H., & Flores, D. M. J. (2014). "Desarrollo de Software Educativo para la Enseñanza de la Multiplicación de Números Naturales de 1, 2 y 3 cifras, por números decimales hasta las Milésimas para estudiantes de Quinto Grado de Educación Primaria". Informática Educativa, 2(2), 5.